2025/06/02 05:59 1/1 Establishing Peering

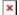

## **Establishing Peering**

This section of the Toolbox describes what a network operator needs to do next.

So far we have assumed that the dear reader is a newcomer to peering. The story so far has explained all the terminology and what Internet resources are required.

This section is all about simple deployment scenarios newcomers will likely encounter.

- Single Upstream with Private Peer
- Single Upstream with IXP
- Two Upstreams with Private Peer
- Two Upstreams with IXP

## References

This content is sourced from many contributors, including:

- Value of Peering Presentation Philip Smith
- Network Startup Resource Center
- Input from Mark Tinka, Kurt Erik Lindqvist, etc

Back to Home page

From:

https://bgp4all.com/pfs/ - Philip Smith's Internet Development Site

Permanent link:

https://bgp4all.com/pfs/peering-toolbox/next-steps?rev=1652425818

Last update: 2022/05/13 07:10

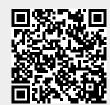